# Package 'rlme'

January 9, 2018

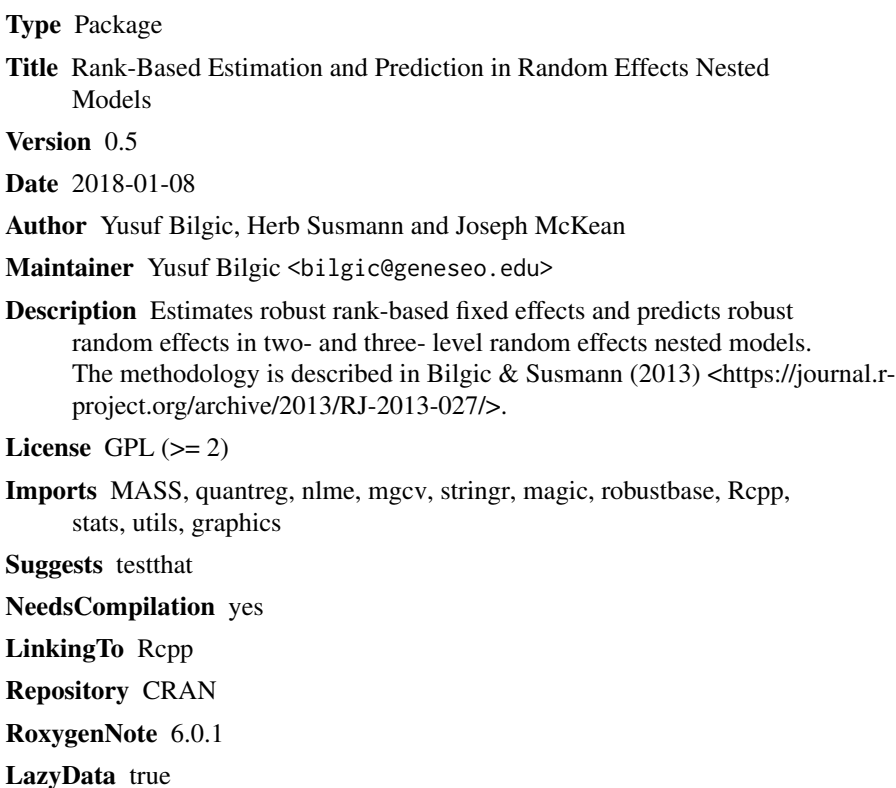

# R topics documented:

Date/Publication 2018-01-09 17:35:55 UTC

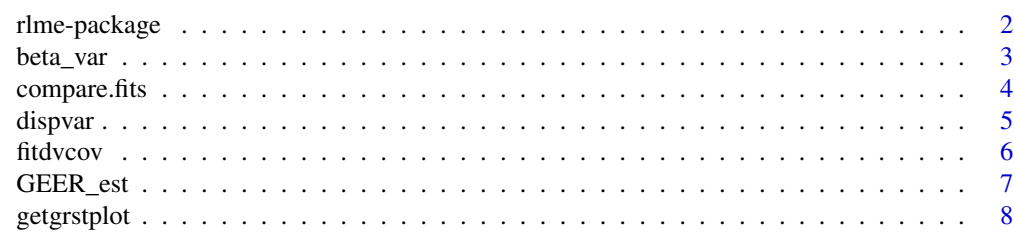

# <span id="page-1-0"></span>2 rlme-package

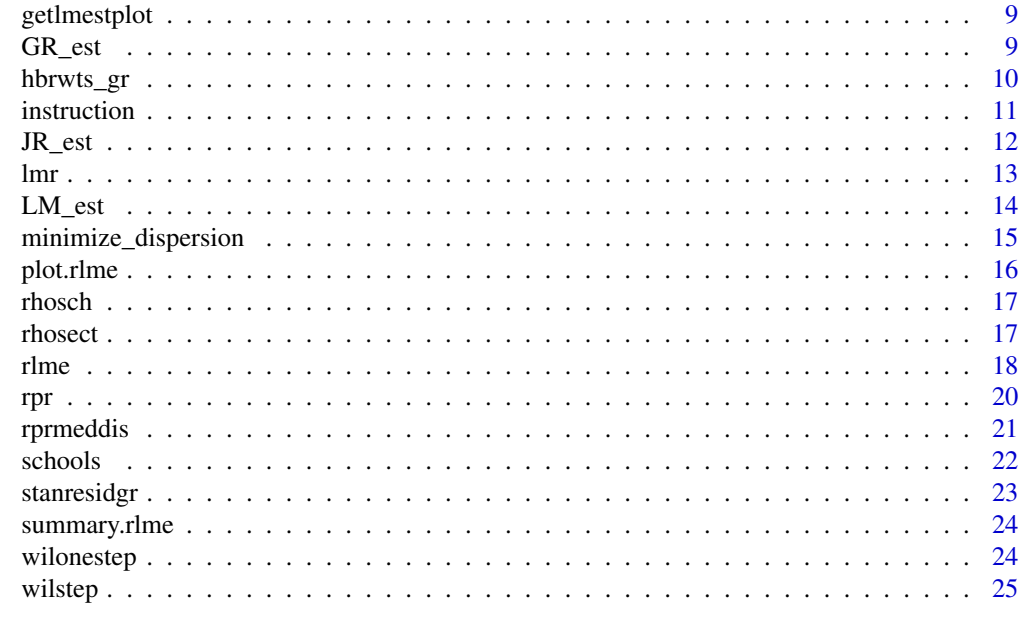

#### **Index** [26](#page-25-0)

rlme-package *rlme*

# Description

An R package for rank-based robust estimation and prediction in random effects nested models

#### Details

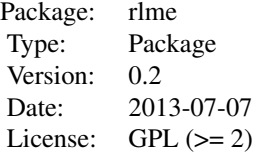

#### Author(s)

Yusuf Bilgic <bilgic@geneseo.edu>, Herb Susmann <hps1@geneseo.edu> and Joseph McKean <joemckean@yahoo.com>

Maintainer: Yusuf Bilgic <bilgic@geneseo.edu> or <yusuf.k.bilgic@gmail.com>

<span id="page-2-0"></span>beta\_var 3

See Also

[rlme](#page-17-1)

#### Examples

```
library(rlme)
data(schools)
formula = y \sim 1 + sex + age + (1 | region) + (1 | region: school)
rlme.fit = rlme(formula, schools)
summary(rlme.fit)
```
beta\_var *Estimate fixed-effect variance for Joint Rank Method (JR) in threelevel nested design.*

#### Description

Fixed effect variance estimation for Joint Rank Method (JR). It assumes Compound Symmetric (CS) structure of error terms. For k-level design, there are k-1 intra/inter-class parameters to place in a correlation matrix of errors.

#### Usage

beta\_var(x, school, tauhat, v1, v2, v3, section, mat)

# Arguments

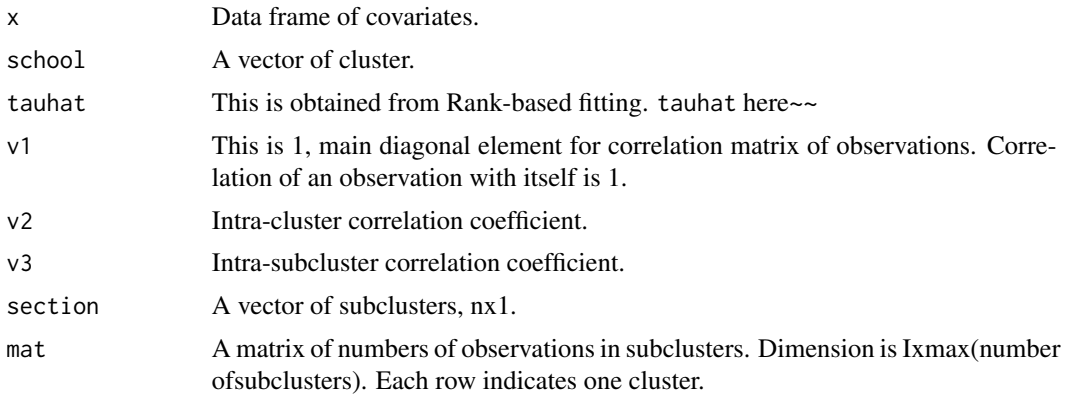

#### Details

Correlation coefficients are obtained using Moment Estimates. See Klole et. al (2009), Bilgic (2012) and HM (2012)

# <span id="page-3-0"></span>4 compare.fits

#### Value

var The variance of fixed estimated.

#### Author(s)

Yusuf Bilgic

# References

Y. K. Bilgic. Rank-based estimation and prediction for mixed effects models in nested designs. 2012. URL http://scholarworks.wmich.edu/dissertations/40. Dissertation.

J. Kloke, J. W. McKean and M. Rashid. Rank-based estimation and associated inferences for linear models with cluster correlated errors. Journal of the American Statistical Association, 104(485):384- 390, 2009.

T. P. Hettmansperger and J. W. McKean. Robust Nonparametric Statistical Methods. Chapman Hall, 2012.

<span id="page-3-1"></span>compare.fits *Compare Fits*

# Description

Compares two model fits. It returns tdbeta value and cfits values of two fits. The function uses the fixed effects estimates from fit 1 and fit 2 along with the covariance of the rank-based fit.

## Usage

```
compare.fits(x, fit1, fit2)
```
#### Arguments

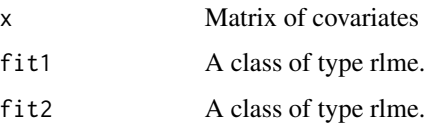

#### Value

Returns tdbeta and cfits values.

#### See Also

[fitdvcov](#page-5-1)

#### <span id="page-4-0"></span>dispvar 500 m states of the states of the states of the states of the states of the states of the states of the states of the states of the states of the states of the states of the states of the states of the states of th

# Examples

```
data(schools)
model = y \sim 1 + sex + age + (1 | region) + (1 | region:school)
# Extract covariants into matrix
cov = as.matrix(data.frame(schools[,"sex"], schools[,"age"]))
# Fit the models using each method
reml.fit = rlme(model, schools, method="reml")
gr.fit = rlme(model, schools, method="gr")
compare.fits(cov, reml.fit, gr.fit)
```
<span id="page-4-1"></span>dispvar *Rank-based dispersion estimate.*

#### Description

This is an unbiased estimator with a correction factor for standard deviation when normal errors.

#### Usage

 $dispvar(x, score = 1)$ 

#### Arguments

x vector score score type - 1 or 2

#### References

T. P. Hettmansperger and J. W. McKean. Robust Nonparametric Statistical Methods. Chapman Hall, 2012.

<span id="page-5-1"></span><span id="page-5-0"></span>fitdvcov *Fitdvcov*

#### Description

Obtains measurement for the fits based on estimates beta1, beta2 and covariance matrix from a rank based methods.

#### Usage

```
fitdvcov(x1, beta1, beta2, vcw)
```
#### Arguments

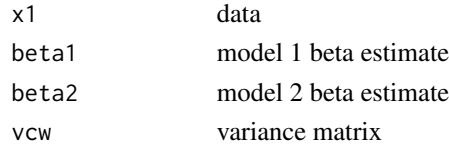

#### See Also

[compare.fits](#page-3-1)

#### Examples

```
# Compare GR and JR methods
data(schools)
model = y \sim 1 + \text{sex} + \text{age} + (1 + \text{region}) + (1 + \text{region}:\text{school})# Extract covariants into matrix
cov = as.matrix(data.frame(schools[,"sex"], schools[,"age"]))
# Fit the models using each method
jr.fit = rlme(model, schools, method="jr")
gr.fit = rlme(model, schools, method="gr")
# Extract beta estimates, ignoring the intercept
jr.beta = jr.fit$fixed.effects$Estimate[c(2, 3)]
gr.beta = gr.fit$fixed.effects$Estimate[c(2, 3)]
# Extract beta variance matrix
var.b = jr.fit$var.b
fitdvcov(cov, jr.beta, gr.beta, var.b)
```
<span id="page-6-0"></span>

# Description

The package rlme calls this function for gee method, one of the methods proposed in Bilgic's study (2012). Also see Kloke et al. (2013). concise (1-5 lines) description of what the function does. ~~

#### Usage

```
GEER_est(x, y, I, sec, mat, school, section, weight = "wil",
  rprpair = "hl-disp", verbose = FALSE)
```
# Arguments

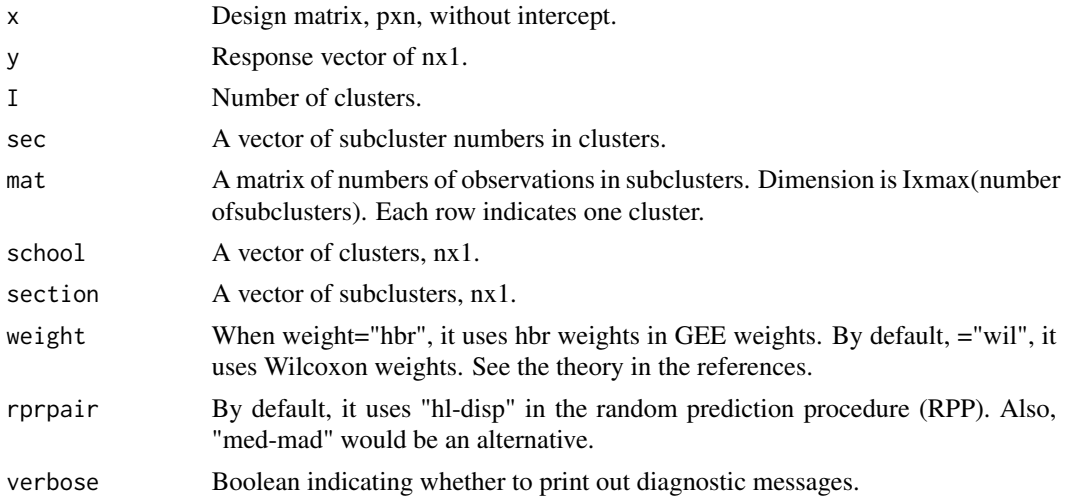

#### Value

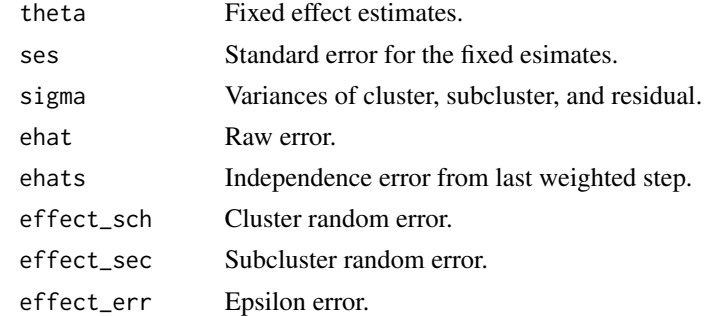

#### Author(s)

Yusuf K. Bilgic, yekabe@hotmail.com

# <span id="page-7-0"></span>References

Y. K. Bilgic. Rank-based estimation and prediction for mixed effects models in nested designs. 2012. URL http://scholarworks.wmich.edu/dissertations/40. Dissertation.

A. Abebe, J. W. McKean, J. D. Kloke and Y. K. Bilgic. Iterated reweighted rank-based estimates for gee models. 2013. Submitted.

#### See Also

rlme, GR\_est, JR\_est, rprmeddisp

# Examples

# See the rlme function.

getgrstplot *Q-Q Plot and Standardized Residual Plot for the GR fit.*

# Description

It gets Q-Q Plot and Standardized Residual Plot of residuals.

# Usage

```
getgrstplot(rlme.fit)
```
# Arguments

rlme.fit RLME fit object

#### Details

The fit is obtained from rlme()

# See Also

rlme

<span id="page-8-0"></span>

# Description

It gets Q-Q Plot and Standardized Residual Plot of residuals. concise (1-5 lines) description of what the function does.

#### Usage

```
getlmestplot(rlme.fit)
```
# Arguments

rlme.fit The fit is obtained from rlme()

# See Also

rlme

GR\_est *GR Method*

# Description

Fits a model using the GR method

#### Usage

```
GR_est(x, y, I, sec, mat, school, section, rprpair = "hl-disp",
 verbose = FALSE)
```
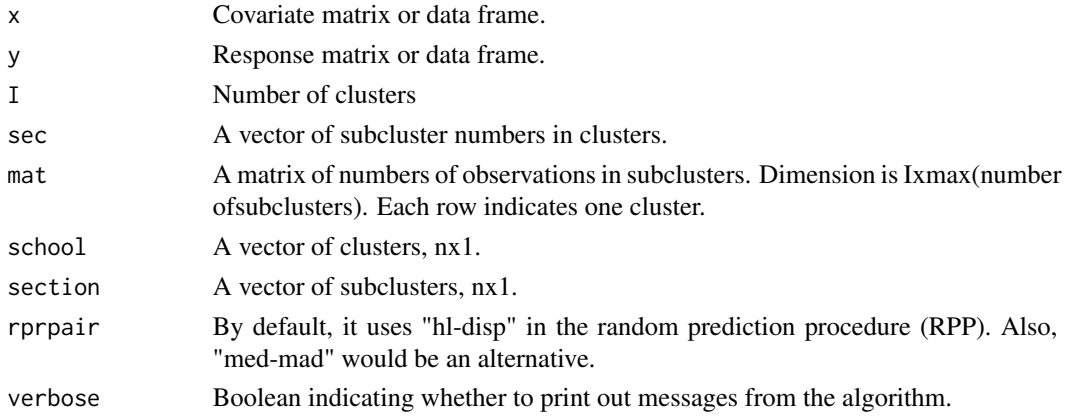

# Value

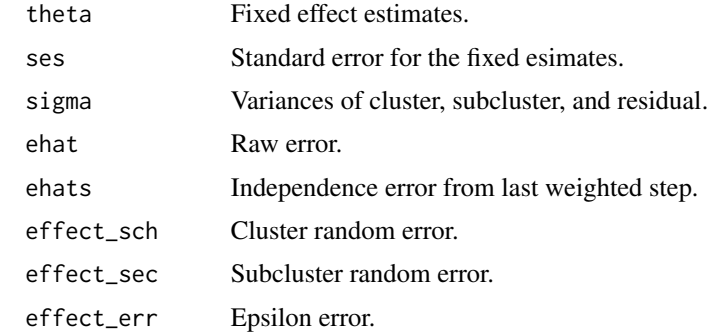

# Author(s)

Yusuf Bilgic

# Examples

# See rlme function

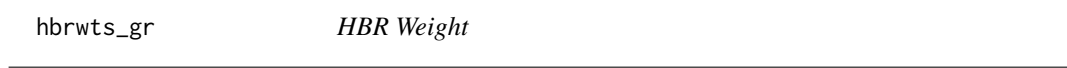

# Description

Calculates hbr weights for the GEER method. This turns a vector of weights for a vector of errors. Used to make factor space more robust, up to 50% breakdown. See HM (2012) and Terpstra and McKean (2005) for details. The ww package produces this weights as well.

#### Usage

```
hbrwts_gr(xmat, y, percent = 0.95, intest = ltsreg(xmat, y)$coef)
```
# Arguments

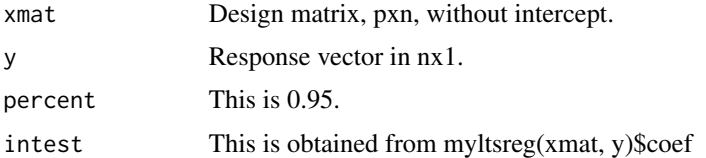

# Details

The ww package explains how it is obtained.

<span id="page-9-0"></span>

#### <span id="page-10-0"></span>instruction 11

#### Author(s)

J. W. McKean

#### References

T. P. Hettmansperger and J. W. McKean. Robust Nonparametric Statistical Methods. Chapman Hall, 2012.

J. T. Terpstra and J. W. McKean. Rank-based analysis of linear models using R. Journal of Statistical Software, 14(7):1 - 26, 7 2005. ISSN 1548-7660. URL http://www.jstatsoft.org/v14/i07.

#### See Also

GEER\_est

instruction *Instruction*

#### Description

A data frame on school instruction results.

#### Format

A data frame with 1190 observations on the following 13 variables.

X a numeric vector girl a numeric vector minority a numeric vector mathkind a numeric vector mathgain a numeric vector ses a numeric vector yearstea a numeric vector mathknow a numeric vector housepov a numeric vector mathprep a numeric vector classid a numeric vector identifying the class within school schoolid a numeric vector identifying the school childid a numeric vector

#### Source

West, B., Welch, K. B., & Galecki, A. T. (2006). Linear mixed models: a practical guide using statistical software. Chapman & Hall/CRC.

# Examples

```
# The following code takes a few minutes to run.
# In the interest of saving CRAN's example testing time,
# it has been commented out. If you want to use it,
# just uncomment and run.
# data(instruction)
# attach(instruction)
# data = data.frame(
# y = mathgain,
# mathkind = mathkind,
# girl = girl,
# minority = minority,
# ses = ses,
# school = factor(schoolid),
# section = factor(classid))
# fit.rlme = rlme(y \sim 1 + mathkind + girl + minority + ses + (1 | school) + (1 | school:section),
# data = data,
# method = "gr")# summary(fit.rlme)
```
JR\_est *JR Method*

# Description

Fit a model using the JR method

#### Usage

```
JR\_est(x, y, I, sec, mat, school, section, rprpair = "hl-disp",verbose = FALSE)
```
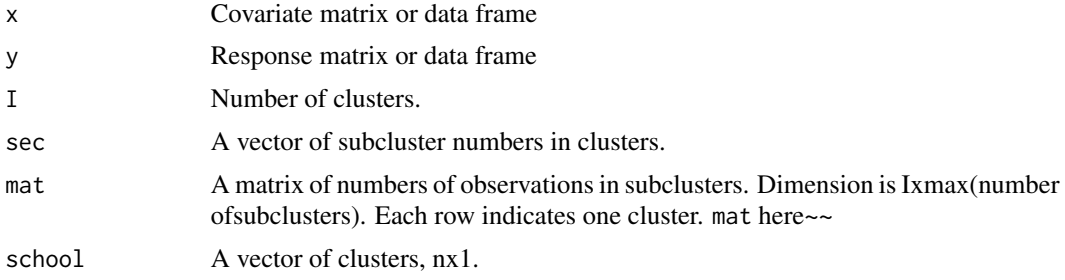

<span id="page-11-0"></span>

#### <span id="page-12-0"></span> $lmr$  and  $13$

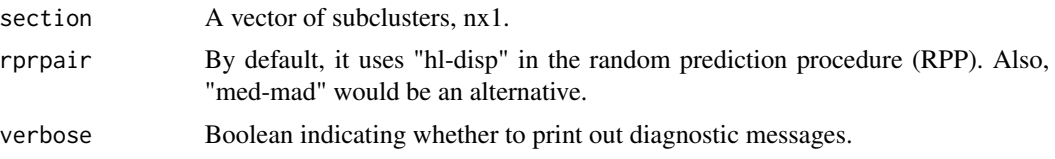

# Value

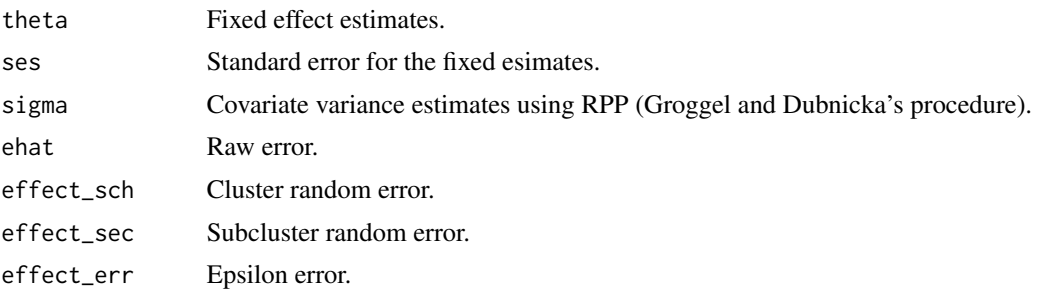

# Author(s)

Yusuf Bilgic

# See Also

rlme

lmr *Rank Based Fixed Effect Regression*

# Description

Computes rank based regression estimates for fixed effect models.

# Usage

lmr(f, data, se = FALSE, method = "L-BFGS-B")

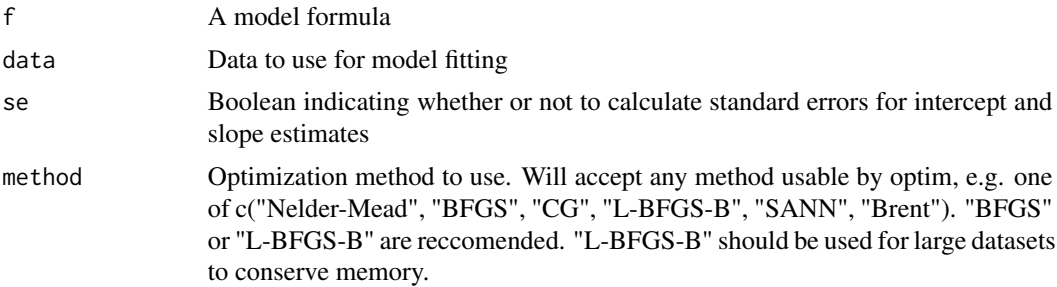

# <span id="page-13-0"></span>Value

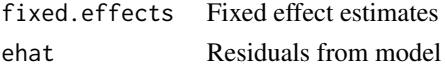

# Author(s)

Herb Susmann

# See Also

rlme, optim

#### Examples

```
# load schools data
data(schools)
# Fit fixed effects model with lmr
lmr.fit = lmr(y ~ age + sex, data=schools)summary(lmr.fit)
# Fit with lmr and calculate standard errors
lmr.fit = lmr(y \sim age + sex, data=schools, se=TRUE)summary(lmr.fit)
```
LM\_est *Linear Model Estimation using the nlme package.*

# Description

This gets the REML or ML estimates and predictions of random effects from the nlme package. function does.

#### Usage

 $LM\_est(x, y, dat, method = "REM")$ 

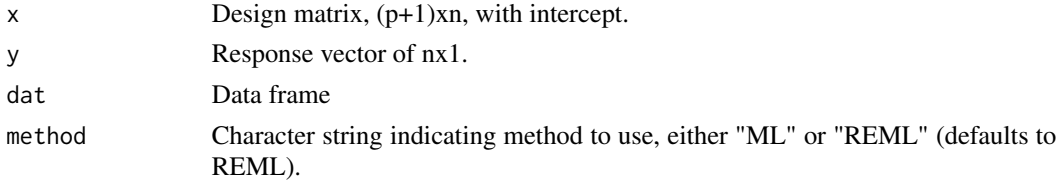

# <span id="page-14-0"></span>Value

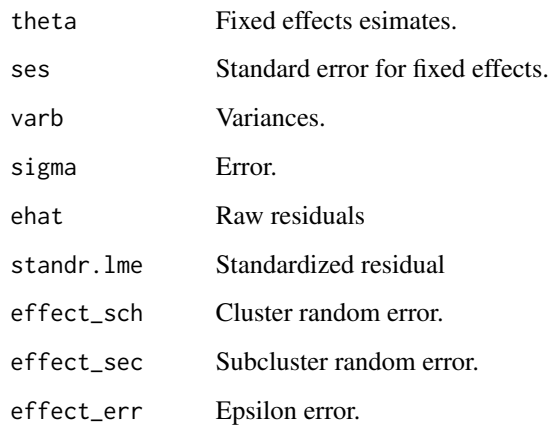

### Author(s)

Yusuf Bilgic

# References

J. Pinheiro, D. Bates, S. DebRoy, D. Sarkar and R Development Core Team. nlme linear and nonlinear mixed effects models. The R Journal, 2011. URL http://CRAN.R-project.org/package=nlme. R package version 3.1-98.

# See Also

[rlme](#page-17-1)

minimize\_dispersion *Minimize Dispersion Function*

# Description

Uses optim to find regression estimates which minimize dispersion function on X and Y input matrices

# Usage

```
minimize_dispersion(X, Y, method = "BFGS", init.guess = "quantreg",
  verbose = FALSE, se = TRUE)
```
# <span id="page-15-0"></span>Arguments

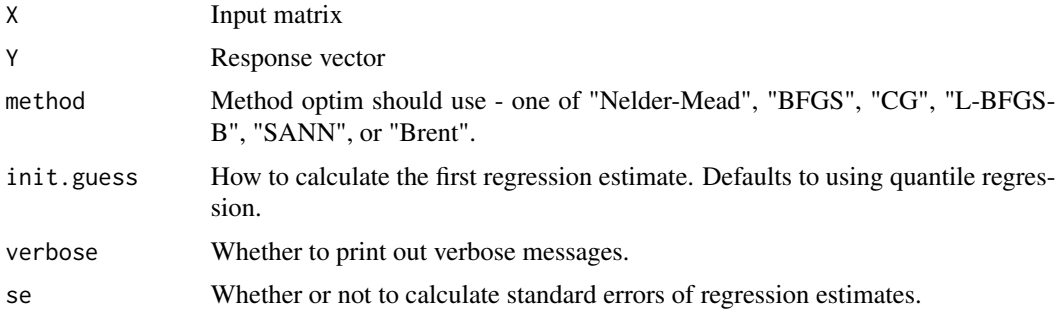

# Value

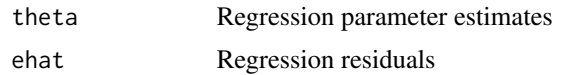

# Author(s)

Herb Susmann

<span id="page-15-1"></span>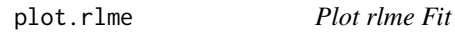

# Description

Generates Normal Q-Q plot of residuals from rlme fit

#### Usage

## S3 method for class 'rlme'  $plot(x, \ldots)$ 

# Arguments

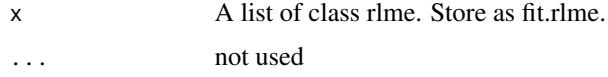

# Examples

```
data(schools)
rlme.fit = rlme(y \sim 1 + sex + age + (1 | region) + (1 | region:school), schools, method="gr")
plot(rlme.fit)
```
<span id="page-16-0"></span>

# Description

Moment estimate version of correlation coefficient in a cluster in a three-level nested design.

#### Usage

```
rhosch(ahat, school, section)
```
# Arguments

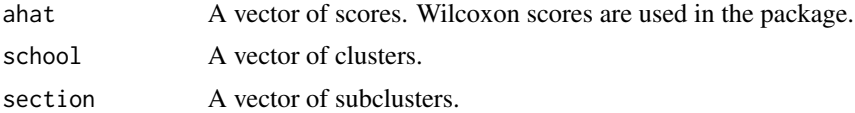

#### References

Y. K. Bilgic. Rank-based estimation and prediction for mixed effects models in nested designs. 2012. URL http://scholarworks.wmich.edu/dissertations/40. Dissertation.

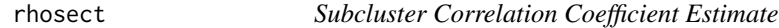

# Description

Moment estimate version of correlation coefficient in a subcluster in a three-level nested design.

#### Usage

rhosect(ahat, school, section)

#### Arguments

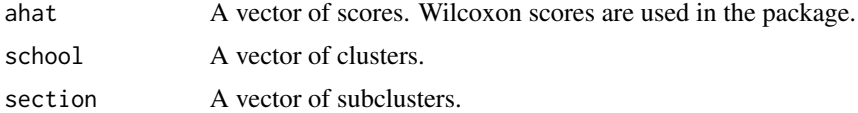

#### References

Y. K. Bilgic. Rank-based estimation and prediction for mixed effects models in nested designs. 2012. URL http://scholarworks.wmich.edu/dissertations/40. Dissertation.

#### <span id="page-17-1"></span><span id="page-17-0"></span>Description

This function estimates fixed effects and predicts random effects in two- and three-level random effects nested models using three rank-based fittings (GR, GEER, JR) via the prediction method algorithm RPP.

#### Usage

```
rlmef, data, method = "gr", print = FALSE, na omit = TRUE,weight = "wil", rprpair = "hl-disp", verbose = FALSE)
```
#### Arguments

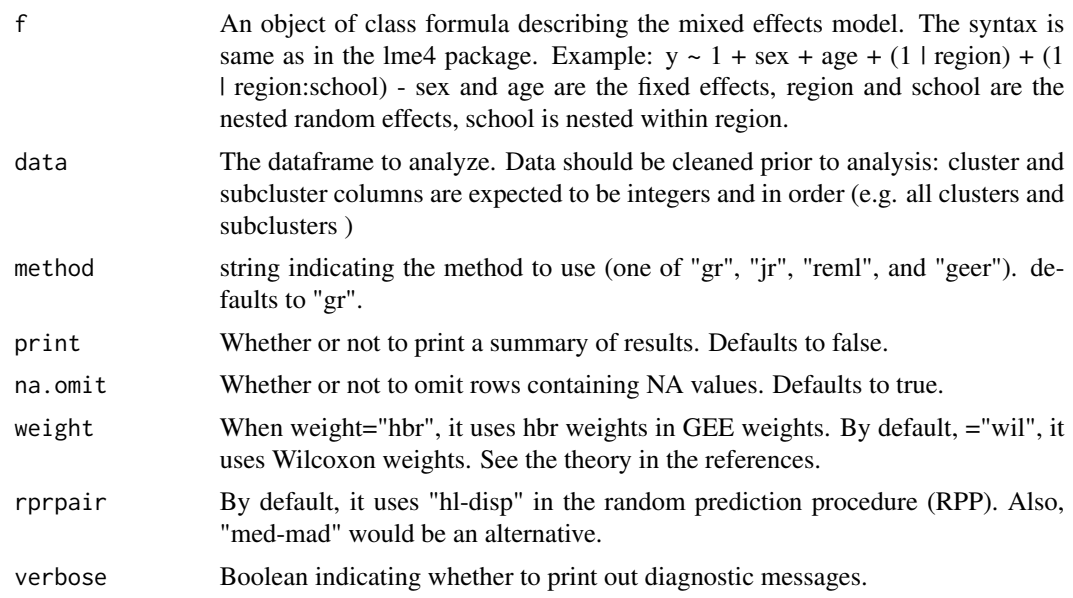

# Details

The iterative methods GR and GEER can be quite slow for large datasets; try JR for faster analysis. If you want to use the GR method, try using rprpair='med-mad'. This method avoids building a NxN covariance matrix which can quickly become unwieldly with large data.

#### Value

The function returns a list of class "rlme". Use summary.rlme to see a summary of the fit.

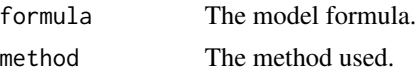

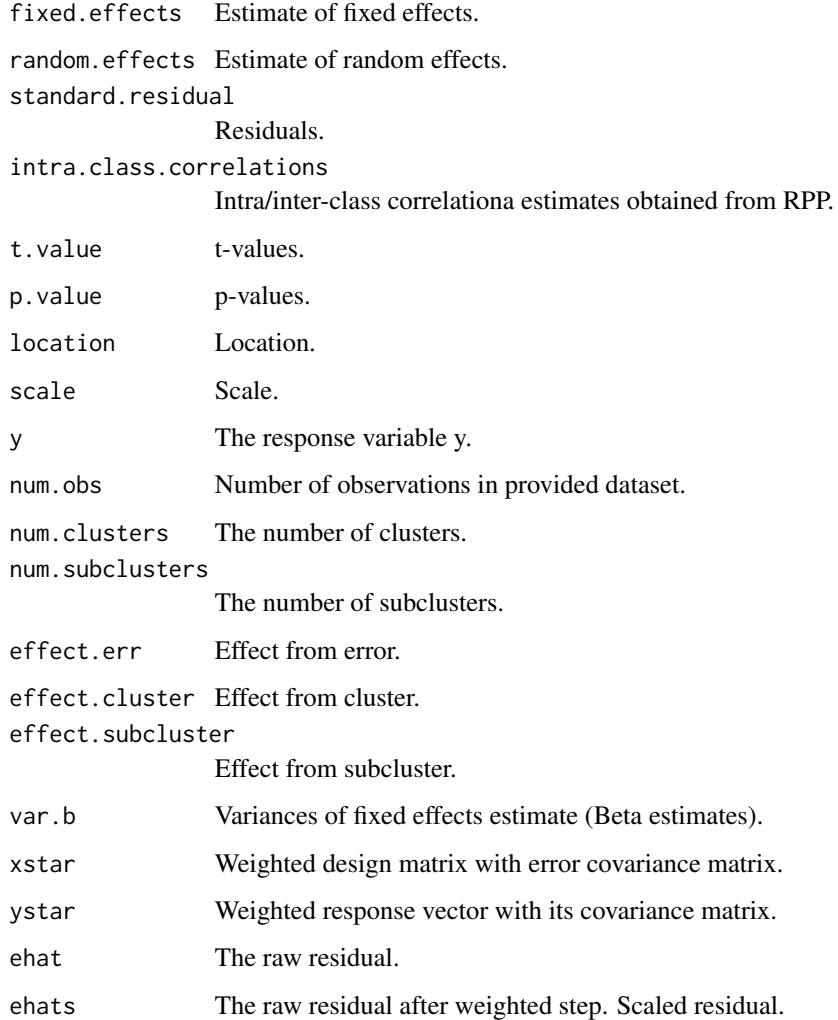

# Author(s)

Yusuf Bilgic <yekabe@hotmail.com> and Herb Susmann <hps1@geneseo.edu>

# References

Y. K. Bilgic. Rank-based estimation and prediction for mixed effects models in nested designs. 2012. URL http://scholarworks.wmich.edu/dissertations/40. Dissertation.

T. P. Hettmansperger and J. W. McKean. Robust Nonparametric Statistical Methods. Chapman Hall, 2012.

# See Also

summary.rlme, plot.rlme, compare.fits

```
data(schools)
```
rlme.fit = rlme(y  $\sim$  1 + sex + age + (1 | region) + (1 | region:school), schools, method="gr") summary(rlme.fit)

```
# Try method="geer", "reml", "ml" and "jr" along with
# rprpair="hl-disp" (not robust), and "med-mad" (robust),
# weight="hbr" is for the gee method.
```
# <span id="page-19-1"></span>rpr *Cluster and Subcluster effects*

#### Description

Partitions model residuals into cluster and subcluster effects using RPP algorithm.

#### Usage

rpr(f, resd, data, rprpair = "hl-disp")

# Arguments

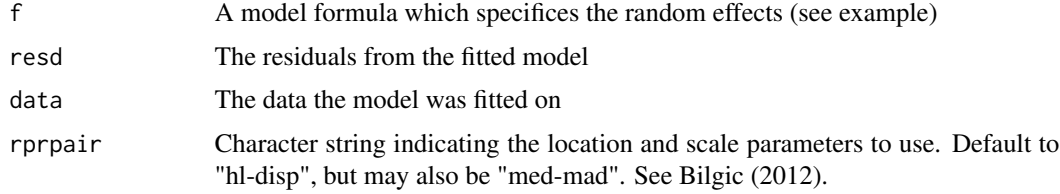

#### Value

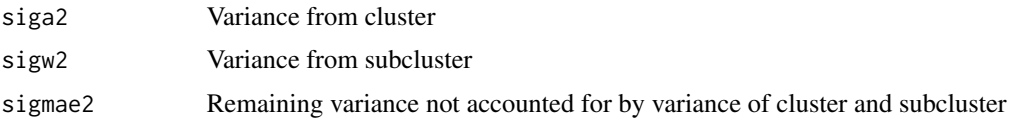

#### Author(s)

J. W. McKean and Y. K. Bilgic

#### References

Y. K. Bilgic. Rank-based estimation and prediction for mixed effects models in nested designs. 2012. URL http://scholarworks.wmich.edu/dissertations/40. Dissertation.

#### <span id="page-20-0"></span>rprmeddis 21

#### See Also

rprmeddis, dispvar

#### Examples

```
# Load school data
data(schools)
# Fit fixed effects model with lmr
lmr.fit = lmr(y ~ age + sex, data=schools)# Three level design
# Partition residuals into school and region effects with rpp algorithm
rpr(y \sim age + sex + (1 | school) + (1 | school:region), lmr.fit$ehat, schools)
# Two level design
# Estimate variance in residuals from school
rpr(y \sim age + sex + (1 | school), lmr.fit$ehat, schools)
```
rprmeddis *Rprmeddis*

#### Description

Robust rank-based prediction algorithm that gets predictions for random errors in three-level nested design. It needs one location and scale estimators. Hodges-Lehmann location estimate and dispersion functional estimate pair is called with rprpair="hl-disp" -by default- ; median and MAD pair is called with rprpair="med-mad" in rlme().

#### Usage

rprmeddis(I, sec, mat, ehat, location, scale, rprpair = "hl-disp")

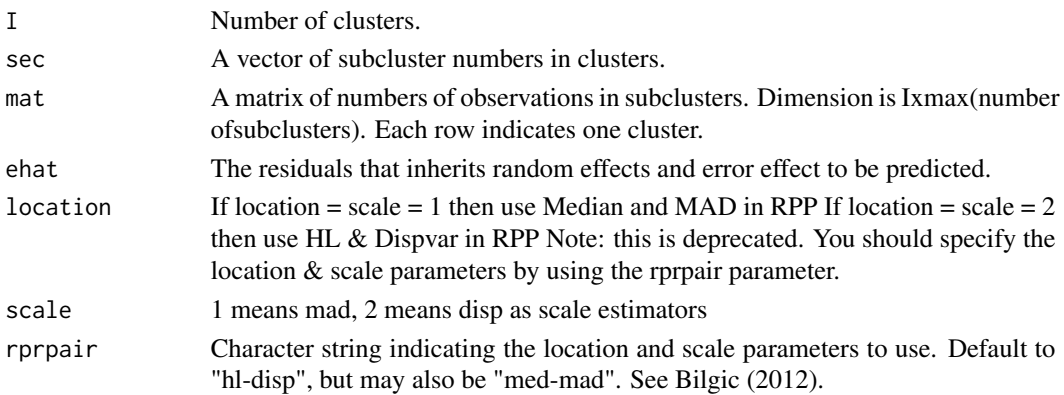

#### <span id="page-21-0"></span>Details

The rprmeddisp() function yields predictions of random effects and errors vectors along with scale estimates in each level. This function was designed for three-level nested design. See rprmeddisp2() in the package, this is for two-level nested design.

#### Author(s)

Yusuf Bilgic <yekabe@hotmail.com>

#### References

Y. K. Bilgic. Rank-based estimation and prediction for mixed effects models in nested designs. 2012. URL http://scholarworks.wmich.edu/dissertations/40. Dissertation.

#### See Also

[rpr](#page-19-1) [dispvar](#page-4-1)

schools *PISA Literacy Data*

#### Description

The data in Program for International Assessment (PISA) on academic proficiency in schools around the world.

#### Format

A data frame with 334 observations on the following 6 variables.

y a numeric vector indicating student literacy

socio a numeric vector

sex a numeric vector

age a numeric vector

region a numeric vector indicating four regions

school a numeric vector indicating the schools within region

#### References

OECD (2010). PISA 2009 Results. http://www.oecd.org/

# <span id="page-22-0"></span>stanresidgr 23

## Examples

```
#
# The example takes a few seconds to run, so in order to
# save CRAN's testing time it has been commented out.
# To run, simply uncomment and execute.
#
# data(schools)
# rlme.fit = rlme(y \sim 1 + sex + age + (1 | region) + (1 | region:school),
# schools, method="gr")
# summary(rlme.fit)
```
stanresidgr *Calculate Standard Residuals*

# Description

Standardizes the residuals obtained from the GR fitting.

#### Usage

```
stanresidgr(x, y, resid, delta = 0.8, param = 2, conf = 0.95)
```
#### Arguments

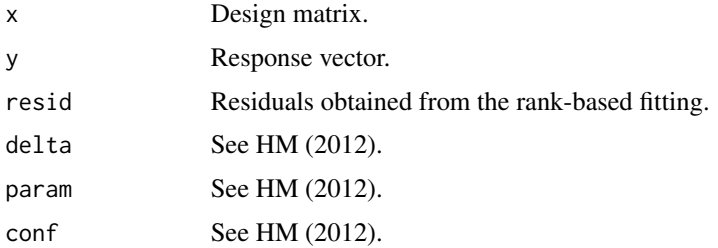

# Author(s)

J. W. McKean

#### References

T. P. Hettmansperger and J. W. McKean. Robust Nonparametric Statistical Methods. Chapman Hall, 2012.

Y. K. Bilgic. Rank-based estimation and prediction for mixed effects models in nested designs. 2012. URL http://scholarworks.wmich.edu/dissertations/40. Dissertation.

<span id="page-23-0"></span>summary.rlme *rlme Summary*

# Description

Summarizes a model fit from the rmle function

#### Usage

## S3 method for class 'rlme' summary(object, ...)

# Arguments

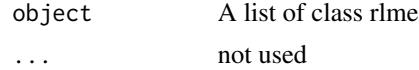

# Author(s)

Herb Susmann <hps1@geneseo.edu>

#### See Also

[rlme](#page-17-1) [plot.rlme](#page-15-1)

wilonestep *Wilcoxon estimate for independent linear models*

# Description

This function gets weighted rank based fittings.

#### Usage

wilonestep(y, x)

#### Arguments

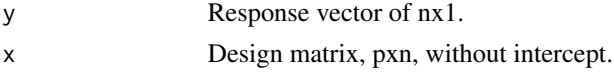

# References

J. T. Terpstra and J. W. McKean. Rank-based analysis of linear models using R. Journal of Statistical Software, 14(7) 1 – 26, 7 2005. ISSN 1548-7660. URL http://www.jstatsoft.org/v14/i07.

<span id="page-24-0"></span>

#### Description

Gets weighted rank based fittings for nested designs.

#### Usage

```
wilstep(I, sec, mat, init = F, y, x, sigmaa2 = 1, sigmaw2 = 1,
  sigmae2 = 1, thetaold = c(0), eps = 1e-04, iflag2 = 0,
  rprpair = "hl-disp")
```
#### Arguments

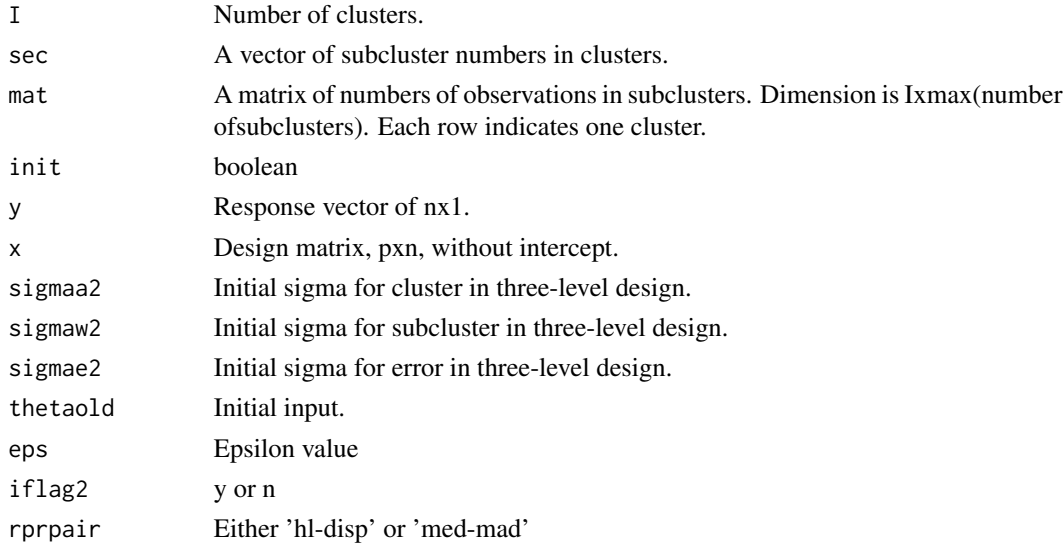

#### Details

Initial inputs are from the independent model.

#### Author(s)

J. W. McKean and Y. K. Bilgic

#### References

Y. K. Bilgic and J. W. McKean. Iteratively reweighted generalized rank-based method in mixed models. 2013. Under preperation.

J. T. Terpstra and J. W. McKean. Rank-based analysis of linear models using R. Journal of Statistical Software, 14(7) 1 - 26, 7 2005. ISSN 1548-7660. URL http://www.jstatsoft.org/v14/i07.

# <span id="page-25-0"></span>Index

∗Topic datasets instruction, [11](#page-10-0) schools, [22](#page-21-0) ∗Topic models compare.fits, [4](#page-3-0) GEER\_est, [7](#page-6-0) GR\_est, [9](#page-8-0) LM\_est, [14](#page-13-0) rlme, [18](#page-17-0) rlme-package, [2](#page-1-0) ∗Topic package rlme-package, [2](#page-1-0) beta\_var, [3](#page-2-0) compare.fits, [4,](#page-3-0) *[6](#page-5-0)* dispvar, [5,](#page-4-0) *[22](#page-21-0)* fitdvcov, *[4](#page-3-0)*, [6](#page-5-0) GEER\_est, [7](#page-6-0) getgrstplot, [8](#page-7-0) getlmestplot, [9](#page-8-0) GR\_est, [9](#page-8-0) hbrwts\_gr, [10](#page-9-0) instruction, [11](#page-10-0) JR\_est, [12](#page-11-0) LM\_est, [14](#page-13-0) lmr, [13](#page-12-0) minimize\_dispersion, [15](#page-14-0) plot.rlme, [16,](#page-15-0) *[24](#page-23-0)* rhosch, [17](#page-16-0) rhosect, [17](#page-16-0) rlme, *[3](#page-2-0)*, *[15](#page-14-0)*, [18,](#page-17-0) *[24](#page-23-0)*

rlme-package, [2](#page-1-0) rpr, [20,](#page-19-0) *[22](#page-21-0)* rprmeddis, [21](#page-20-0) schools, [22](#page-21-0) stanresidgr, [23](#page-22-0) summary.rlme, [24](#page-23-0)

wilonestep, [24](#page-23-0) wilstep, [25](#page-24-0)